## Building Java Programs

Chapter 9Lecture 9-x: Critters

#### reading: HW9 Spec

Copyright 2008 by Pearson Education

#### Critters

A simulation world with animal objects with behavior:

- getMovemovement
- $\bullet$  eat eating food
- animal fighting $\bullet$ fight
- toString
- g better to display
- getColor
- color to display
- You must implement:
	- $\bullet$ Bear
	- 0 Lion
	- 0 Tiger

0 Husky(creative)

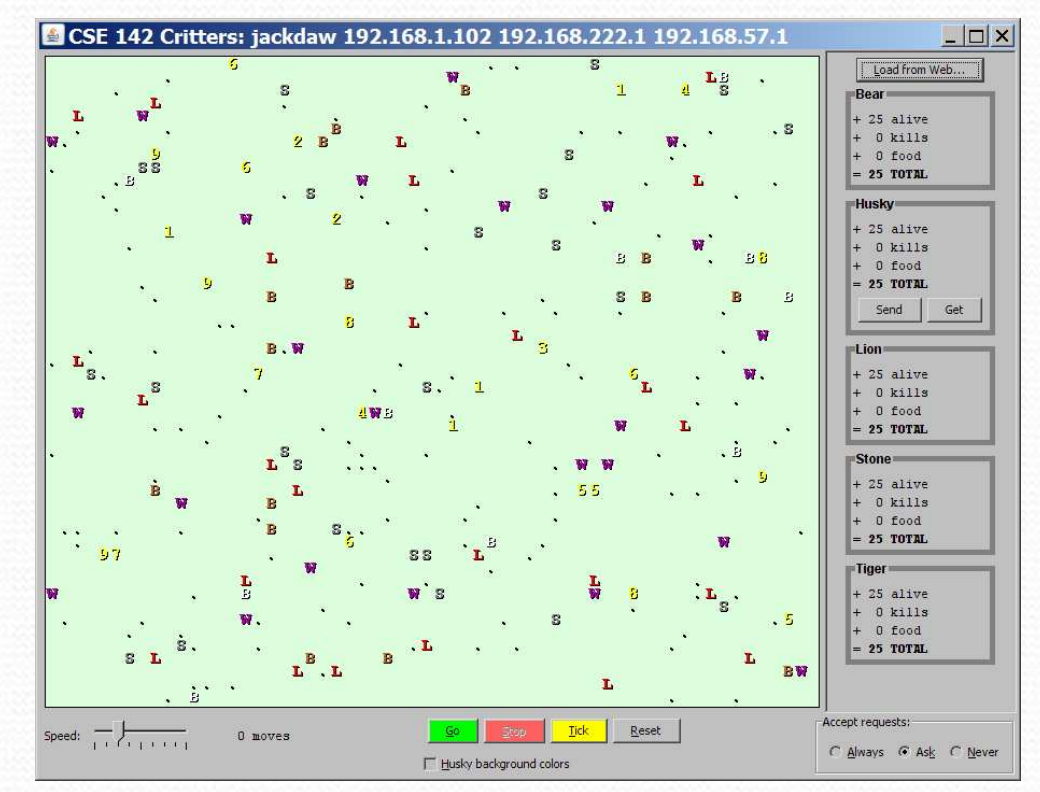

# A Critter subclass

public class **name** extends Critter {

- extends Critter tells the simulator your class is a critter • an example of *inheritance*
- Write some/all 5 methods to give your animals behavior.

. .

}

### How the simulator works

When you press "Go", the simulator enters a loop:

- move each animal once (getMove), in random order
- if the animal has moved onto an occupied square, fight!
- if the animal has moved onto food, ask it if it wants to eat

• Key concept: The simulator is in control, NOT your animal.

- Example: getMove can return only one move at a time. getMove can't use loops to return a sequence of moves.
- Your animal must keep state (as fields) so that it can make a single move, and know what moves to make later.

#### Critter exercise

Write a critter class Cougar (the dumbest of all animals):

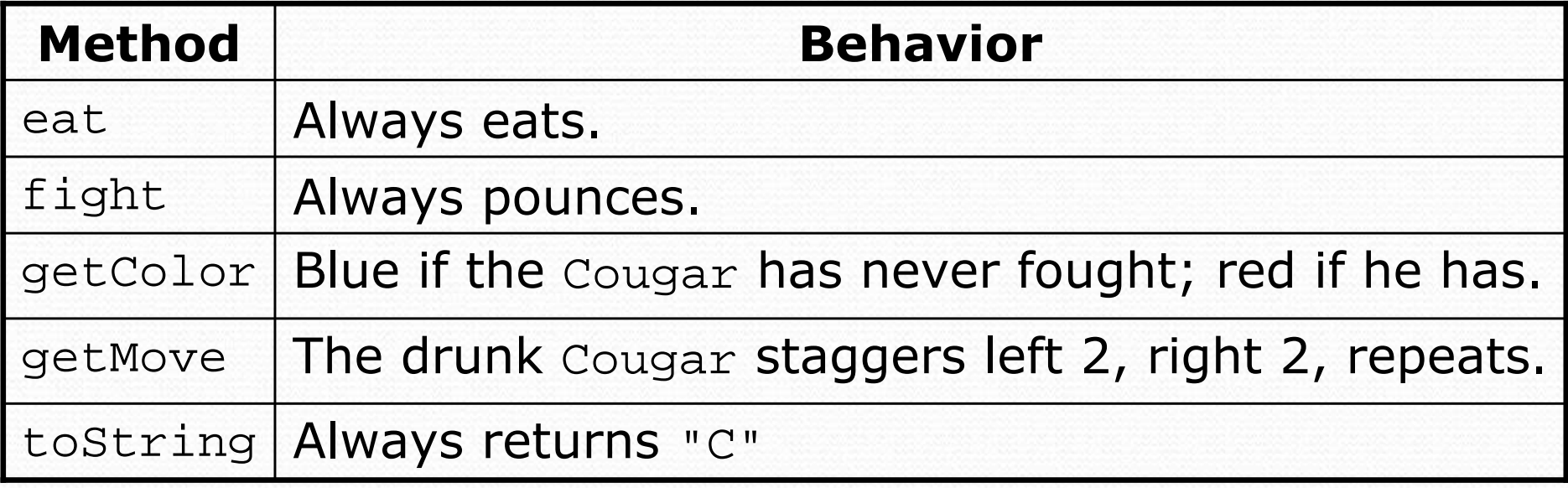

### Ideas for state

- You must not only have the right state, but update that state properly when relevant actions occur.
- Counting is helpful:
	- How many total moves has this animal made?
	- How many times has it eaten? Fought?
- Remembering recent actions in fields is helpful:
	- Which direction did the animal move last?
		- How many times has it moved that way?
	- 0 Did the animal eat the last time it was asked?
	- How many steps has the animal taken since last eating?
	- How many fights has the animal been in since last eating?

#### Keeping state

• How can a critter move left 2, right 2, and repeat?

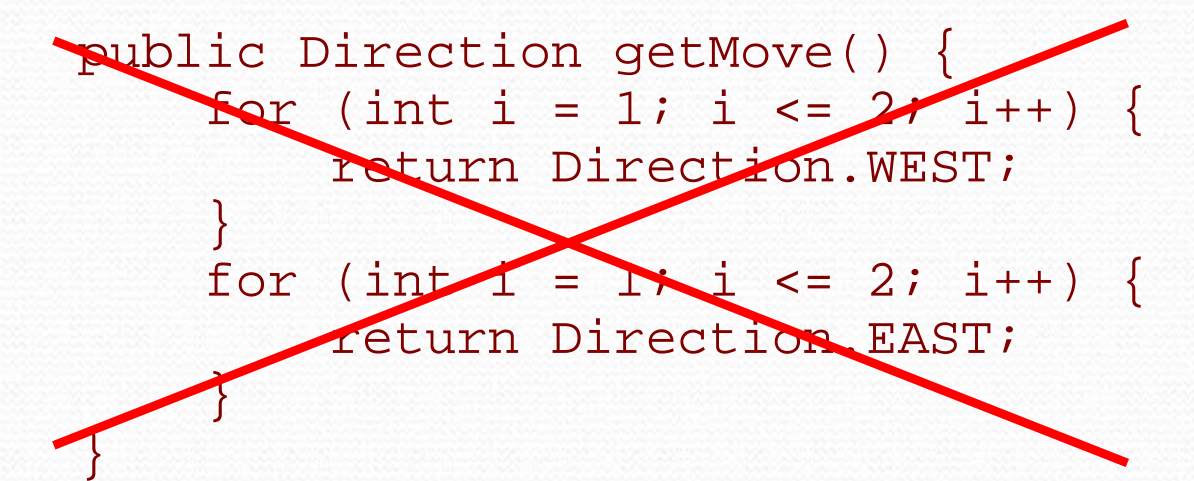

```
private int moves; // total moves made by this Critterpublic Direction getMove() {moves++;
if (moves % 4 == 1 || moves % 4 == 2) {
        return Direction.WEST;} else {
return Direction.EAST;}}
```
#### Cougarsolution

```
public class Cougar extends Critter { private int moves; private boolean fought;public Cougar() {moves = 0;
fought = false;}
public boolean eat() { return true;}
public Attack fight() {fought = true;
         return Attack.POUNCE;}
public Color getColor() {if (fought) \cdot return Color.RED;else
             return Color. BLUE;
         }}
public Direction getMove() {moves++;if (moves \frac{1}{2} \frac{4}{1} == 1 || moves \frac{1}{2} 4 == 2) {
              return Direction.WEST;else
             return Direction.EAST;
         }}
public String toString() { return "C";}}
```
### Testing critters

- Focus on one specific Critter of one specific type
	- Only spawn 1 of each Critter type
- Make sure your fields update properly
	- Use println statements to see field values
- Look at the behavior one step at a time
	- Use "Tick" rather than "Go"

#### A complex Critter: Snake

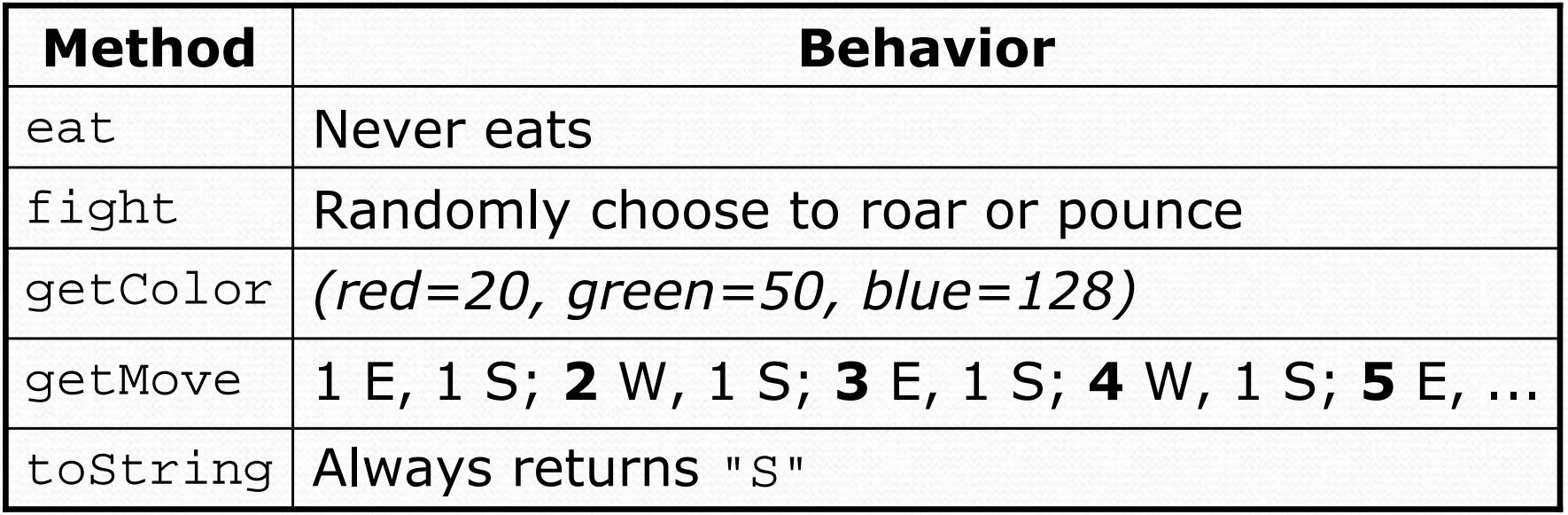

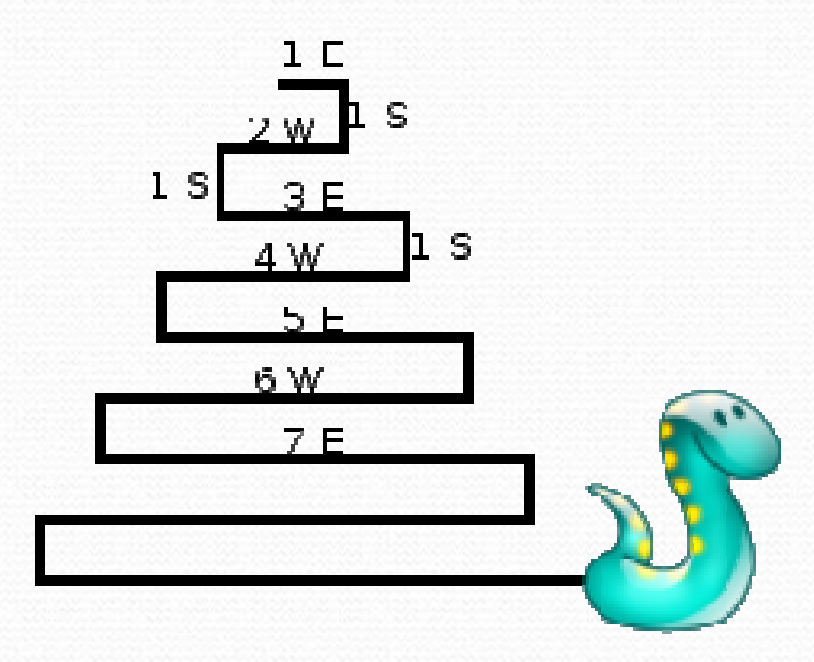

## Determining necessary fields

- Information required to decide what move to make?
	- Direction to go in
	- Length of current cycle
	- Number of moves made in current cycle
- Information required to decide how to fight?
	- A Random object

## Snake solution

```
import java.awt.*; // for Color
import java.util.*; // for Randompublic class Snake extends Critter {
private int length; // # steps in current horizontal cycleprivate int step; // # of cycle's steps already takenprivate Random rand; // for fightingpublic Snake() {length = 1;
        step = 0;
rand = new Random();}public Direction getMove() {step++;
if (step > length) { // cycle was just completedlength++;
step = 0;
return Direction.SOUTH;
} else if (length % 2 == 1) {return Direction.EAST;} else {
return Direction.WEST;}}
```
...

# Snake solution 2

```
public Attack fight(String opponent) {
    int attack = rand.nextInt(2);
    if (attack == 0) {

return Attack.POUNCE;} else {
return Attack.ROAR;}}public String toString() {return "S";}public Color getColor() {
return new Color(20, 50, 128);}
```
**// We don't need to write an eat method;// We can just keep the default eat behavior (returning false)**

...

}